# **Áruszállítás**

Egy út mentén raktárak helyezkednek el, mindegyikben különböző mennyiségű áruval. Mindegyik raktár nagy, akár az összes áru is elfér bennük. Egy-egy kamion indul az első, illetve az utolsó raktártól egymás felé – tudjuk, hogy a kamionokra is felfér akár az összes áru.

Írj programot, amely megadja azt a raktárt, ahova elszállíthatjuk az összes árut úgy, hogy a két kamionon levő árumennyiség maximuma a lehető legkisebb legyen!

### **Bemenet**

A *standard bemenet* első sorában a raktárak száma van (1≤N≤100 000). A következő sor a raktárban levő áruk mennyiségét tartalmazza ( $1 \leq S_i \leq 1000$ ).

### **Kimenet**

A *standard kimenet* első sorába annak a raktárnak a sorszámát kell írni, ahova elszállíthatjuk az összes árut úgy, hogy a két kamionon levő árumennyiség maximuma a lehető legkisebb legyen! Több megoldás esetén a legkisebb sorszámút kell kiírni!

# **Példák**

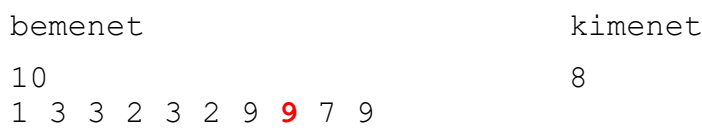

# **Korlátok**

Időlimit: 0.1 mp. Memórialimit: 32 MB

# **Kétértékű szelet**

Egy számsorozat kétértékű szeletének nevezzük azokat a folytonos részeket, amelyeken belül csak kétféle érték található.

Írj programot, amely megadja egy számsorozat leghosszabb kétértékű szeletének a hosszát!

#### **Bemenet**

A *standard bemenet* első sorában a sorozat elemszáma van (1≤N≤100 000). A következő sor a sorozat elemeit tartalmazza (1≤S<sub>i</sub>≤100 000).

### **Kimenet**

A *standard kimenet* első sorába a leghosszabb kétértékű szelet hosszát kell írni!

#### **Példák**

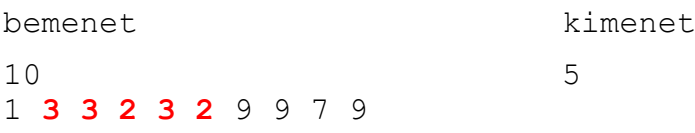

### **Korlátok**

Időlimit: 0.1 mp. Memórialimit: 32 MB

# **Közös nyaralások**

Két ember rendszeresen a Kanári szigeteken tölti szabadságát, mindkettő megtervezte, hogy mely időszakokban lesz ott.

Írj programot, amely megadja, hogy mely időszakokban nyaralnak egyszerre a Kanári szigeteken!

#### **Bemenet**

A *standard bemenet* első sorában az első ember nyaralásai száma (1≤N≤100 000) van. A következő N sorban egy-egy nyaralás kezdő- és végidőpontja szerepel (1≤K1i≤V1i≤100 000 000), növekvő sorrendben. A következő sorban a második ember nyaralásai száma van (1≤M≤100 000). A következő M sorban egy-egy nyaralás kezdő- és végidőpontja szerepel (1≤K2<sub>i</sub>≤V2<sub>i</sub>≤100 000 000), növekvő sorrendben. Mindkét emberre külön-külön igaz, hogy a náluk megadott időszakok nem érhetnek össze  $(V_{i-1}+1\le K_i)$ .

#### **Kimenet**

A *standard kimenet* első sorába azon időszakok K számát kell írni, amikor a két ember együtt nyaralhat! A következő K sorban ezen időszakok kezdő- és végidőpontja szerepeljen növekvő sorrendben!

#### **Példák**

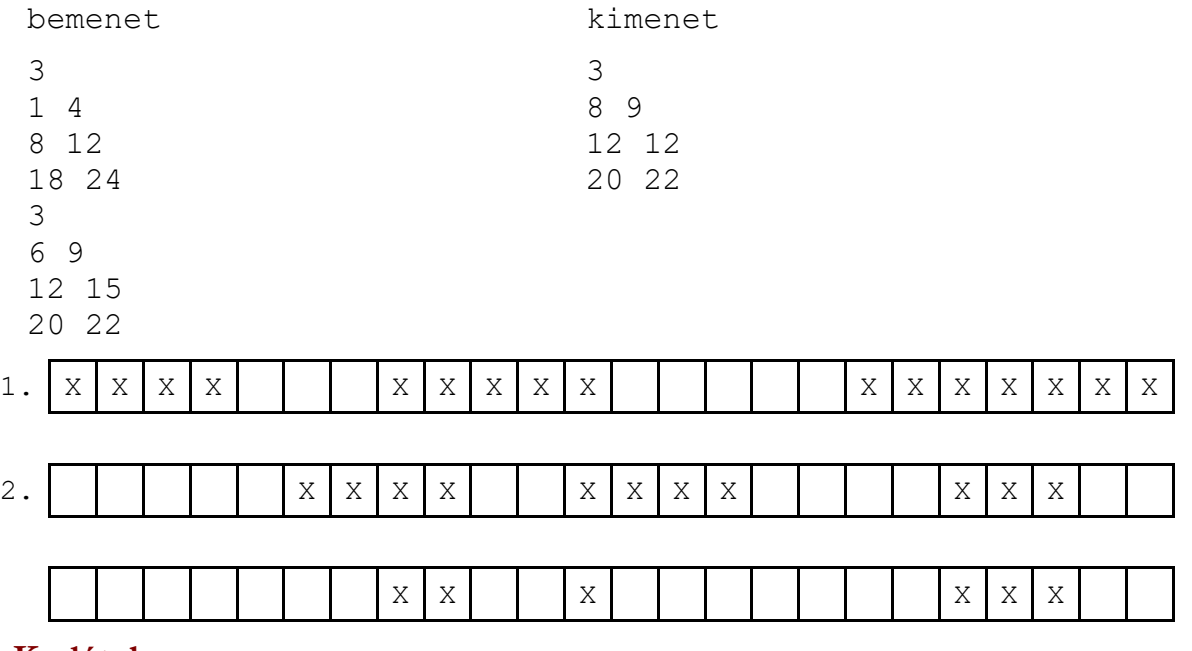

#### **Korlátok**

Időlimit: 0.5 mp.

Memórialimit: 32 MB

A tesztek 50%-ában az időpontok értéke legfeljebb 100 000.

# **Véletlenszámok**

Egy véletlenszám generátor 0 és M-1 közötti számokat állít elő. Megkaptuk a generátor által előállított első N darab véletlenszámot.

Írj programot, amely a generátor ellenőrzéséhez kiszámolja a sorozat több [A,B] intervallumára, hogy hány 0 és M-1 közötti szám nem fordul elő az adott intervallumban!

### **Bemenet**

A *standard bemenet* első sorában a véletlenszámok száma (1≤N≤20 000) és M értéke (1≤M≤100) van. A következő sorban az N véletlenszám szerepel (0≤Vi≤M-1). A harmadik sorban a vizsgálandó intervallumok száma van (1≤Db≤10 000). A következő Db sor az egyes intervallumok első és utolsó számát tartalmazza ( $1 \leq A_i \leq B_i \leq N$ )

### **Kimenet**

A *standard kimenet* Db sorába az egyes intervallumokban elő nem forduló számok számát kell írni!

# **Példák**

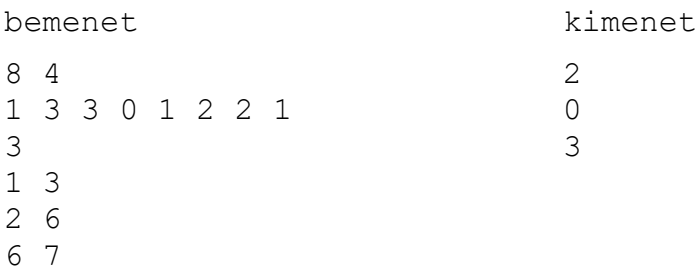

# **Korlátok**

Időlimit: 0.1 mp.

Memórialimit: 32 MB

A tesztek 50%-ában Db≤100 és N≤100.